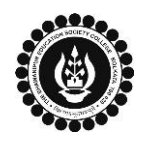

## **THE BHAWANIPUR EDUCATION SOCIETY COLLEGE**

A MINORITY RUN COLLEGE. AFFILIATED TO UNIVERSITY OF CALCUTTA RECOGNISED UNDER SECTION 2(F) & 12 (B) OF THE UGC ACT, 1956 Help Line: **9831110762 / 9831116870** (10.00 AM – 01.00 PM & 02.00 PM – 04.00 PM) E-Mail: **[admission@thebges.edu.in](mailto:admission@thebges.edu.in)**

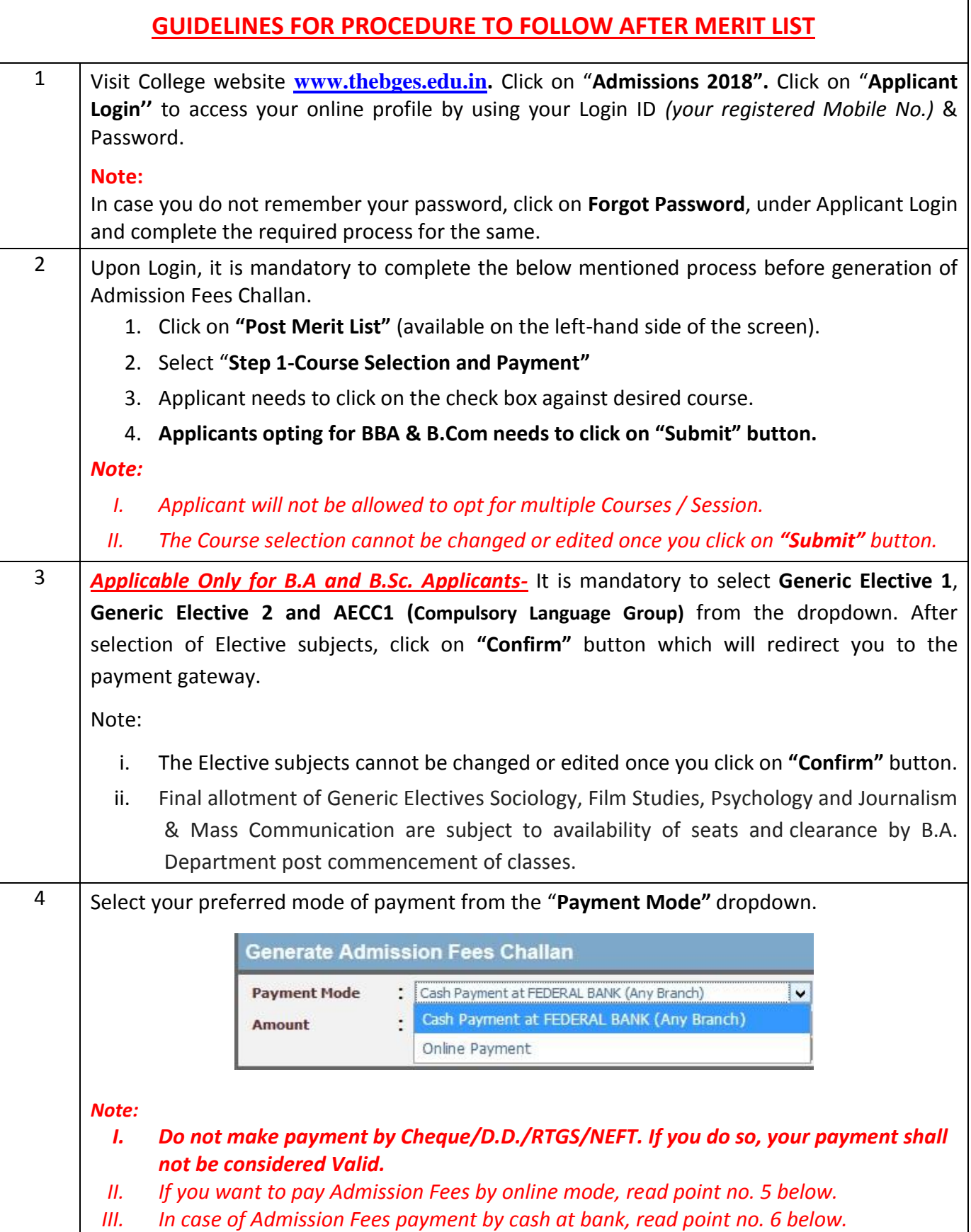

**THE BHAWANIPUR EDUCATION SOCIETY COLLEGE**

A MINORITY RUN COLLEGE. AFFILIATED TO UNIVERSITY OF CALCUTTA RECOGNISED UNDER SECTION 2(F) & 12 (B) OF THE UGC ACT, 1956 Help Line: **9831110762 / 9831116870** (10.00 AM – 01.00 PM & 02.00 PM – 04.00 PM) E-Mail: **[admission@thebges.edu.in](mailto:admission@thebges.edu.in)**

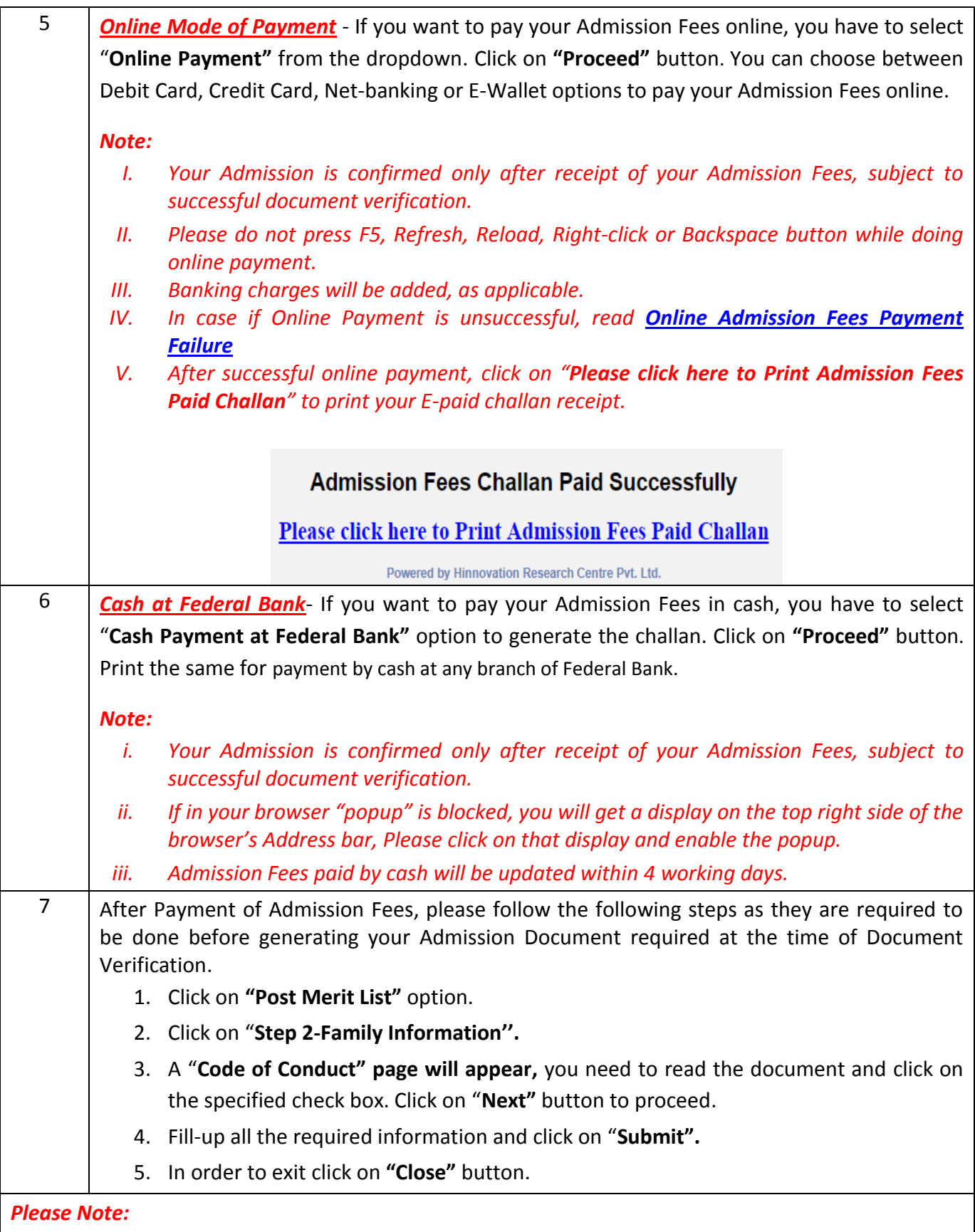

*In case you do not receive an SMS/E-mail for document verification within 7 working days from the date of payment of Admission Fees, please mail us your Payment Details & Application Form number with subject line Document Verification at [dv@thebges.edu.in](mailto:dv@thebges.edu.in)*